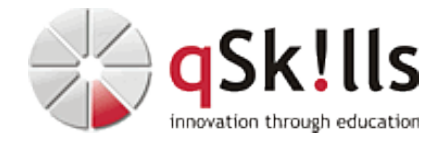

# *ST274c MetroCluster Administration*

# **Kurzbeschreibung:**

Metrocluster-IP 9.15.1 Installation, Konfiguration und Administration inkl. Switch Konfiguration

## **Zielgruppe:**

Administratoren von Partnern und Kunden

#### **Voraussetzungen:**

Besuch des Trainings NetApp ST200c. Netzwerk-, Linux- und Windows-Grundkenntnisse sind empfehlenswert.

#### **Sonstiges:**

**Dauer:** 5 Tage

**Preis:** 4700 Euro plus Mwst.

## **Ziele:**

Das Training **ST274c MetroCluster Administration** zeigt Ihnen im Workshop-Charakter sowohl theoretisch als auch praktisch an vier A220 Systemen (bzw. 2 komplette Metrocluster), acht BES-53248 Switchen und ClusterLion, wie Sie den Metro Cluster IP und die gesamte Infrastruktur konfigurieren und anbinden. Außerdem werden physikalische VMware, Windows und Linux Systeme angebunden und die verschiedenen Switchover und Switchback Szenarien getestet.

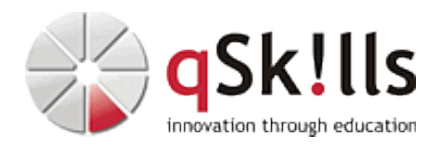

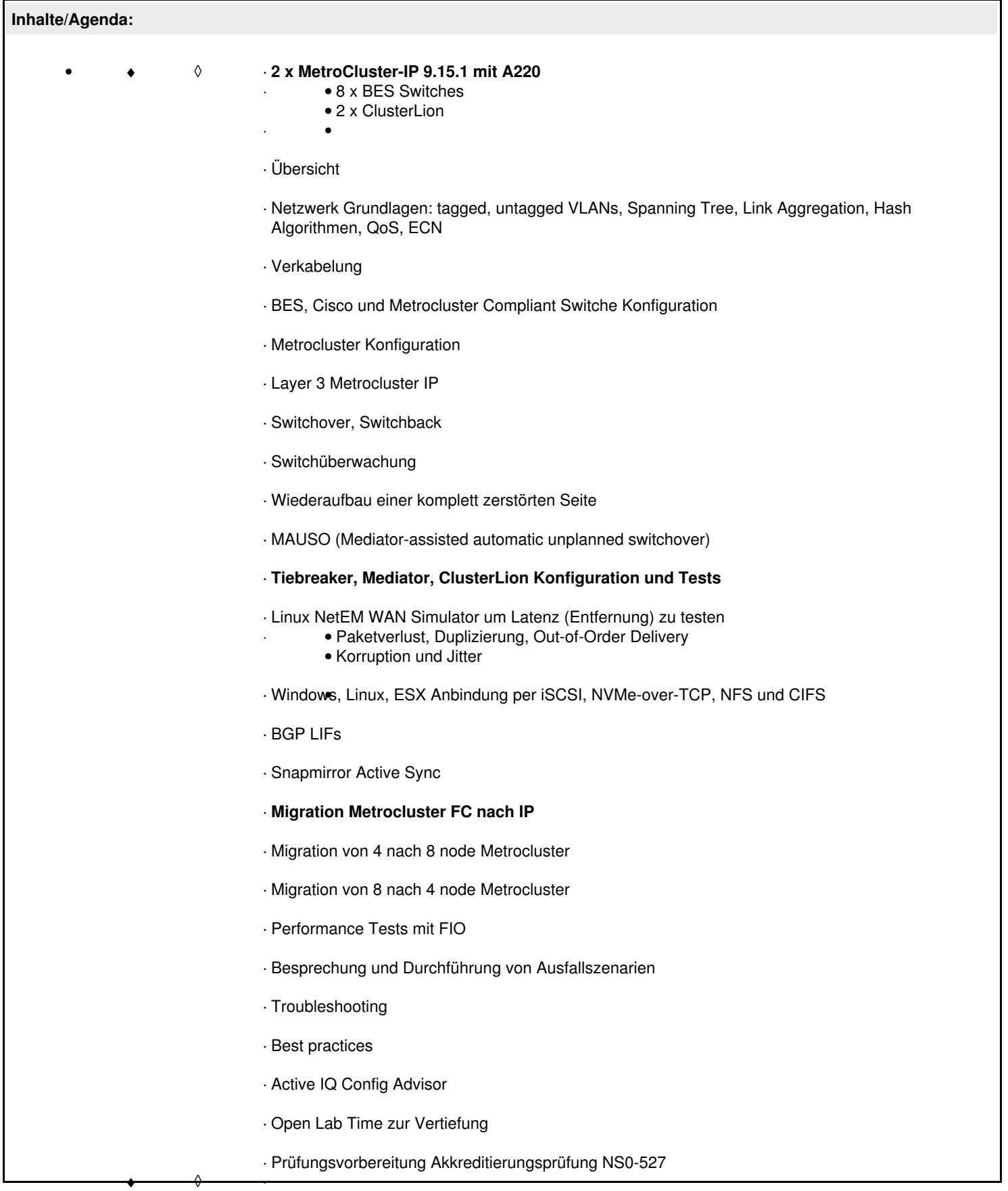